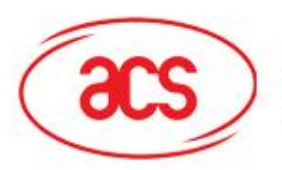

#### **Advanced Card Systems Ltd.**

Card & Reader Technologies

# **Native Chip Operating System**

#### RD & READER TECHNO

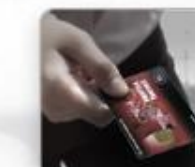

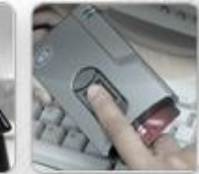

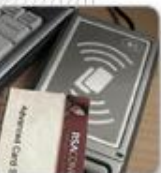

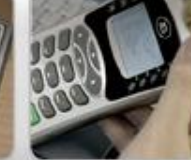

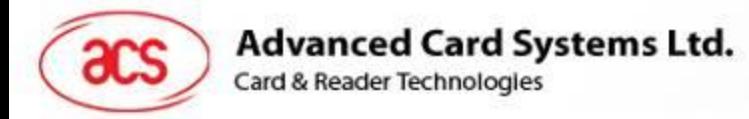

#### **Contents**

- □ Background
- Native COS Internal Architecture
- D Memory & File Management
- Security Management
- □ Command Dispatcher
- □ Command Set
- □ Card Life Cycle

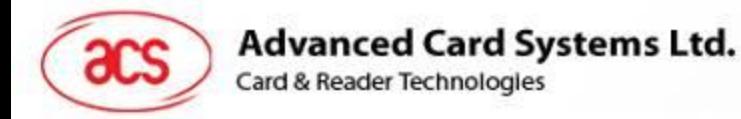

### Background

- □ Native COS is how COS has been developed since the 1980's.
- □ It is still being used today due to its cost-effectiveness and performance (e.g. GSM SIM, EMV, etc.).
- □ All CPU contact cards conform to ISO 7816-1,2,3, while all CPU contactless cards conform to ISO 14443- 1,2,3,4.
- A smart card terminal communicates with smart cards via APDU commands, and does not know or care whether the card is a native COS, a Java card or a MultOS, etc.

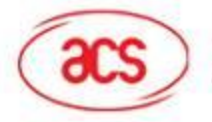

**Advanced Card Systems Ltd.** Card & Reader Technologies

#### Native COS Architecture

**ISO 7816-3 Driver**

**Command Dispatcher**

**APDU Command Set**

**Security Management**

**File Management**

**Memory Management**

**COS In ROM / Flash**

**Application Data in EEPROM / Flash**

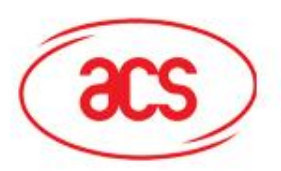

#### **Advanced Card Systems Ltd.**

Card & Reader Technologies

# **Memory & File Management**

#### **CARD & READER TECHNOL**

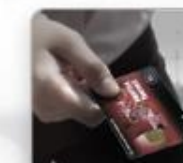

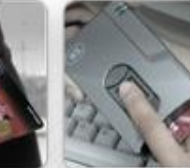

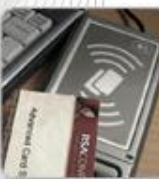

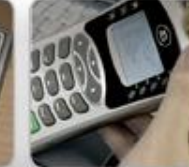

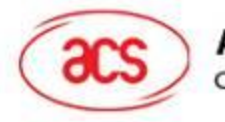

# Native COS Memory

- The size of a native COS refers to the size of the EEPROM (or flash).
- □ The EEPROM contains purely application data, system data, secret keys and secret code; it does not contain any executable programming code.
- The size excludes the COS, usually in ROM and sometimes in flash.
- □ The EEPROM is a contiguous block of memory that becomes files using memory and file management

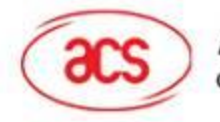

# Card File Architecture

- □ The card is organized into files.
- □ MF (Master File) is the root of the file structure. It can be seen as a main directory.
- DF (Dedicated File) is a file which contains other files. It can be seen as a directory, where each DF will behave like an independent card.
- □ EF (Elementary File) is a file containing data. It has various file types namely, transparent, fixed record, variable records, cyclic and internal file (e.g. key files, purse files).

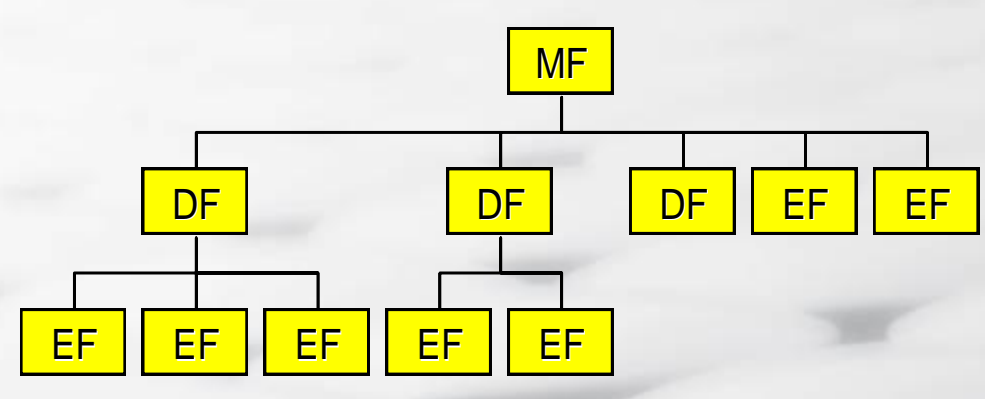

*In the 7816-4, a DF may even contain another DF.*

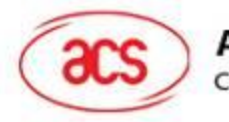

# Files (MF, DF, EF)

- A file has 2 bytes of file ID.
- A file has a header and a body.
- □ The header describes the file (eg. ID, file type, size, access control, status, etc.).
- □ ISO 7816-4 specifies that the Identifier of the MF is to be 3F 00.

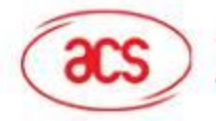

**Advanced Card Systems Ltd.** Card & Reader Technologies

#### Example of File Identifiers

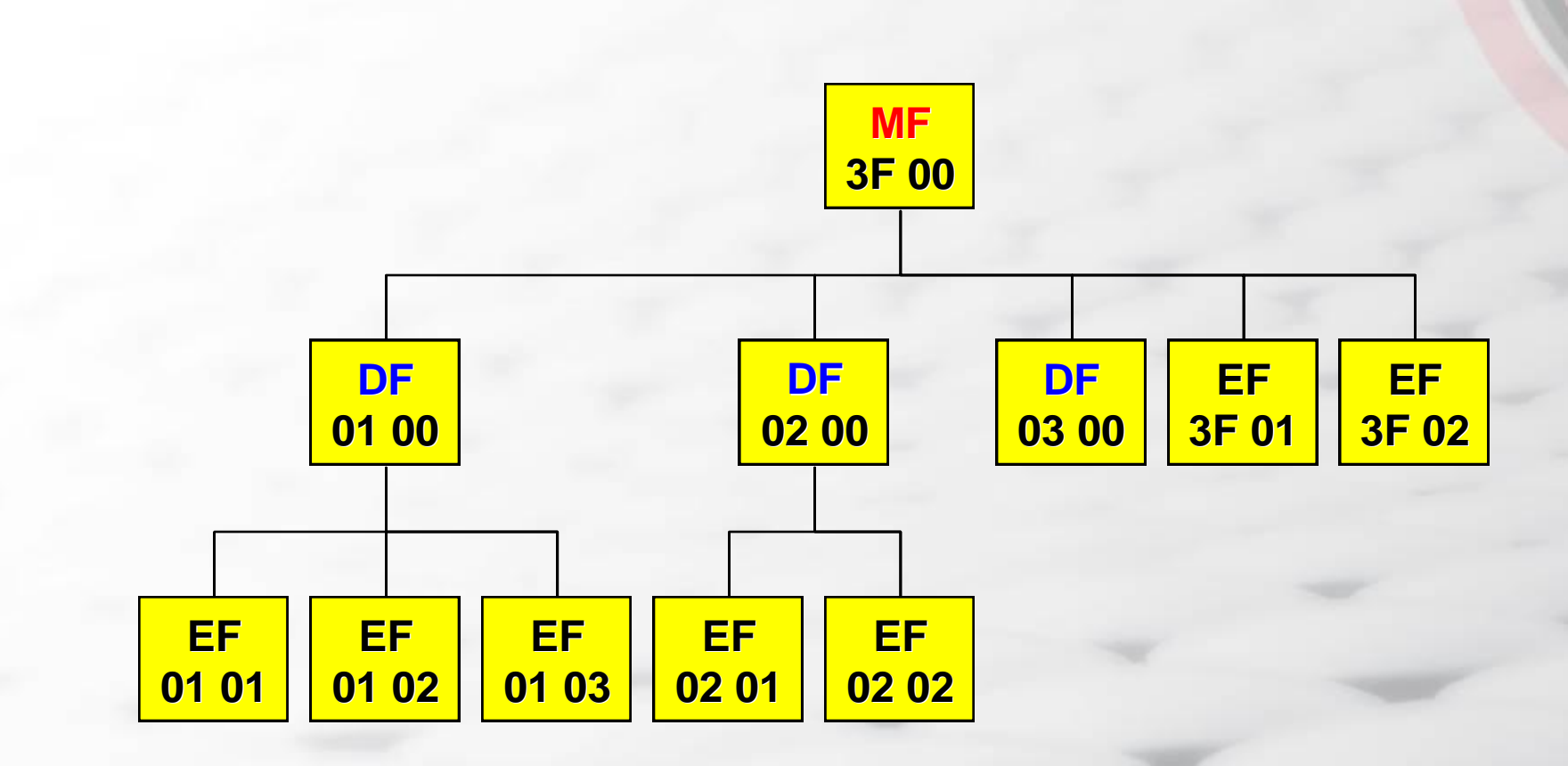

9

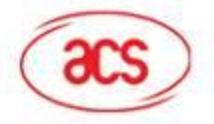

**Advanced Card Systems Ltd.** Card & Reader Technologies

#### Elementary File Structures

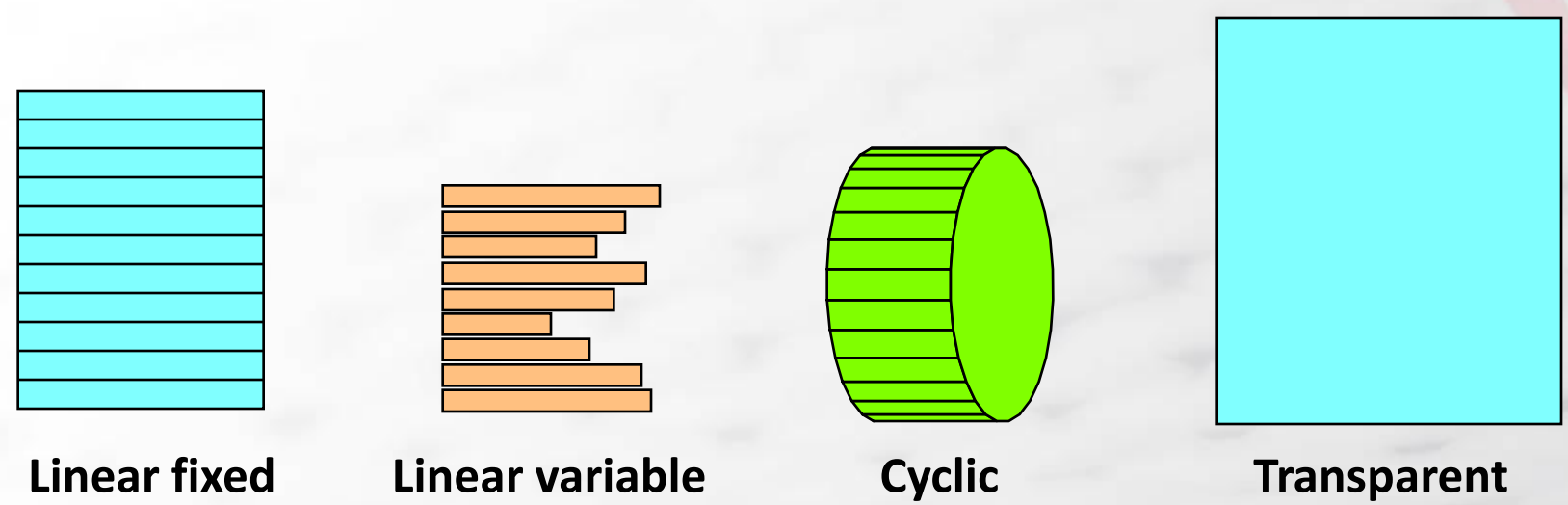

□ ISO 7816-4 defines four different types of files. □ The file types can have other COS internal files such as secret code, keys, counters and purse files.

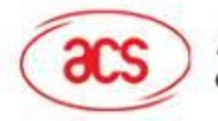

#### File Access Control

#### **EF access can be:**

- Plain read, write, update
- MAC-ed read, write update
- Ciphered read, write update
- Initially accessible for personalization, but after which, is locked
- **An access condition is assigned to each possible access**
- **It is COS-checked to ensure that the access condition has been achieved before the access is granted.**
- **Access is made via APDU commands (e.g. Read / Write / Update Binary, Read / Write / Update Record)**

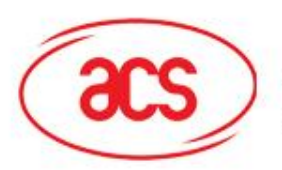

## **Advanced Card Systems Ltd.**<br>Card & Reader Technologies

### **Security Management**

#### **CARD & READER TECHNOLO**

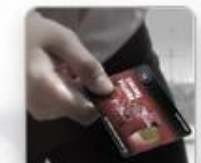

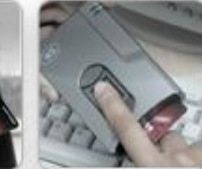

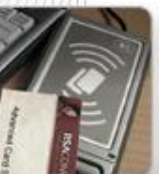

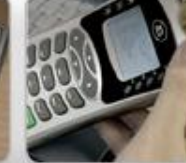

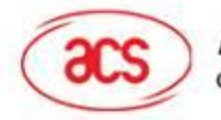

# Secret Codes/Keys

- **Keys are used to protect file access in read / write / update.**
- **Keys can also protect sensitive actions:**
	- Creation / management of files relating to the card security
	- One key for one purpose
- **Keys are kept in internal EF's for usage by the COS.**
- **Each key, besides its key content, has a key descriptor to describe its behavior.** (e.g. pre-usage conditions, post-usage conditions, access conditions, and capabilities like encrypt, decrypt, verify, credit and debit.)
- **Successful key operation changes the COS state, thus enabling APDU commands to perform what was previously not allowed.**

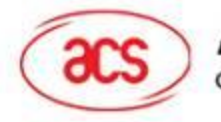

## Authorization Register & Authorization Mask

- AR is a variable that is initialized to zero upon reset.
- With a Select DF command, it can be masked with an Authorization Mask (AM) to implement global and local authorization.
- □ AM is one of the DF descriptor parameters.

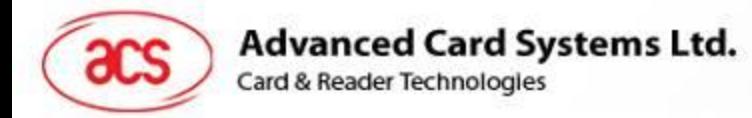

#### Secret Codes

- A Secret Code is like a password, presented in plain or ciphered.
- □ Ciphered presentation is done using a session key.
- A session key is established using non-replayable data such as random numbers or counters, with one coming from the card and the other from the external environment, and a common reference key.
- The key is unique for each and every card, achieved through a key diversification algorithm of a card unique data and a master key.

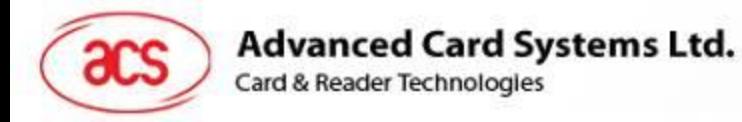

#### Keys

- **Keys are used by triple DES or AES cryptographic functions.**
- **3DES keys may be 128 bits or 192 bits.**
- **AES keys may be 128 bits, 192 bits or 256 bits.**
- **Keys are to be kept in the internal EF.**
- **Example of keys in a smart card:**
	- **Internal Authentication Key**
	- External Authentication Key
	- Mutual Authentication Key
	- Signature Key
	- Credit Key
	- Debit Key
	- And more…

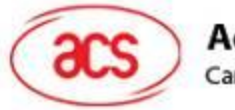

# Secure Messaging

- $\Box$  Ensures that what is sent to the card is from the authorized source and has not been tampered
- □ Ensures that the response from the card is indeed coming from the card and has not been tampered
- Achieved using a CMAC and encryption if confidentiality is required
- □ Secure messaging is shown by a CLA (class) byte set at 04 or 84, and can be used for ISO and Proprietary commands

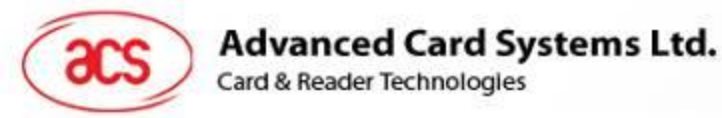

#### Example: Command that sends data to the card

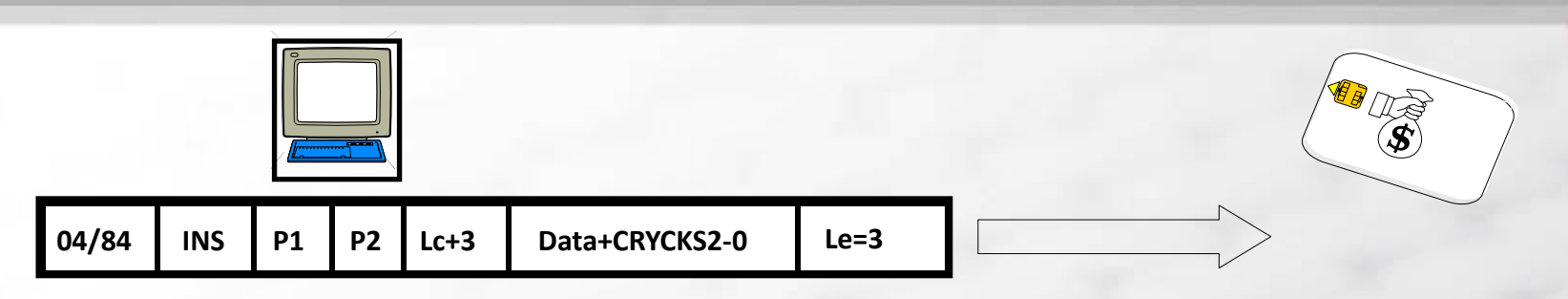

The application calculates the **CRYCKS** and sends the 3 least significant bytes to the card with the command APDU.

> The card calculates the **CRYCKS**, checks its integrity and returns the 3 most significant bytes.

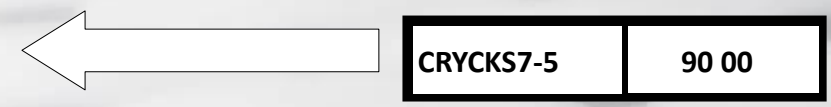

*CRYCKS = The Cryptographic Checksum of the command APDU obtained by a 3DES computation*

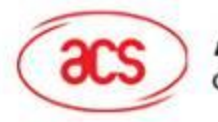

**Advanced Card Systems Ltd.** Card & Reader Technologies

#### Example: Command that retrieves data from the card

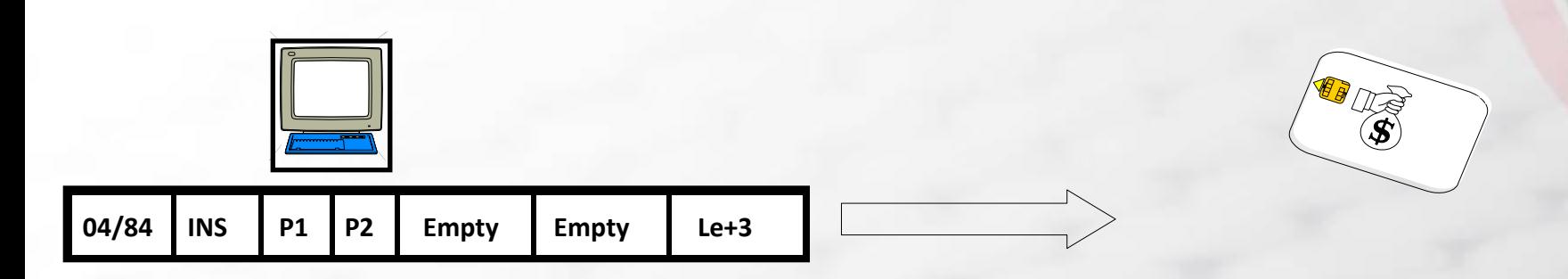

The card calculates the **CRYCKS** and sends the 3 most significant bytes to the host with the response APDU.

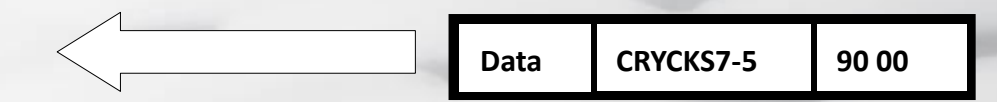

*CRYCKS = The Cryptographic Checksum of the command + response APDU obtained by using DES*

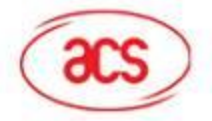

#### Command Dispatcher

#### **Command Dispatching:** public void *process***( APDU apdu )** { switch(apduBuffer[ISO7816.OFFSET\_INS]) { case INS\_BIN\_READ: case INS\_BIN\_UPDATE: **ProcessFileCommand**(apdu); break; case INS\_SET\_STATUS: **ProcessSetStatus**(apdu); break; case INS\_VERIFY\_PIN: **VerifyPIN**(apdu); break; case INS\_PUT\_KEYS: **PutKeys**(apdu); break; ……………

}

default: ISOException.throwIt(ISO7816.SW\_INS\_NOT\_SUPPORTED);

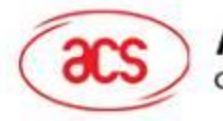

# APDU Command Set

The APDU Command Set can be classified into:

- **Proprietary administrative commands**
- ISO-7816 part 4 commands
- **Applications-related commands:** 
	- Secure portable file
	- E-purse
	- PKI

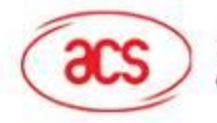

**Advanced Card Systems Ltd.** Card & Reader Technologies

## Administrative Command Set

- Manufacturer Initialization
- □ Creation of files
	- $MF$
	- $\blacksquare$  DF
	- $E$ FF
- □ Deletion of files (usually last created is first deleted)
- □ Freezing / locking of access conditions
	- **Passing of control from main to sub-issuer**
	- Changing of unsecured access to secured access
	- **Locking of access**
- □ Changing the status of the card life cycle

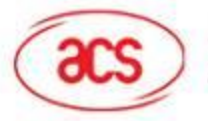

#### Important Secure Portable File: ISO 7816 Part 4 Commands

- **D** Verify
- Disable Verification
- **Unblock**
- Get Challenge
- Internal Authentication
- External Authentication
- **Establish Session Key**

 Select File □ Read Binary / Record □ Write Binary / Record D Update Binary / Record □ Erase Binary / Record Get Response

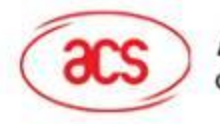

### E-Purse Command

- Read Balance with balance MAC
- Debit returning debit certificate counter-signing terminal certificate, logging transaction in an atomic process
- Debit signature
- Incremental debit
- □ Credit with credit certificate, logging transaction in an atomic process
- □ Credit signature

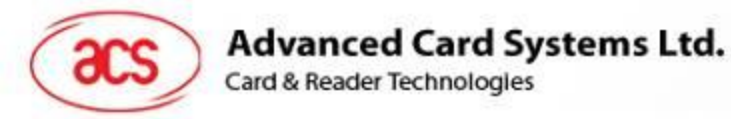

### PKI Command

- □ Generate Asymmetric Key Pair
- Asymmetric Public Encrypt
- Asymmetric Private Encrypt
- Asymmetric Public Decrypt
- Asymmetric Private Decrypt
- □ Symmetric Encrypt
- □ Symmetric Decrypt

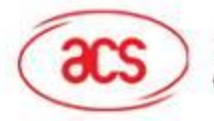

#### Card Related Application Design Using Native COS

- Know your application requirements (e.g. portable file, purse requirement, PKI requirement).
- □ Choose the right COS that meets your requirements.
- Fully understand the COS.
- □ Design the card mapping & key management.
- Design the SAMs APDU command set complementing the COS security.
- Design SAMs card mapping.
- □ Design the SAM-Application-Card APDU transaction flow for all subsystems.
- Provide test cards and test SAMs to each subsystem vendor, so that each subsystem vendor knows how to use the card and the SAM.

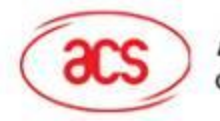

**Advanced Card Systems Ltd.**<br>Card & Reader Technologies

#### Questions?